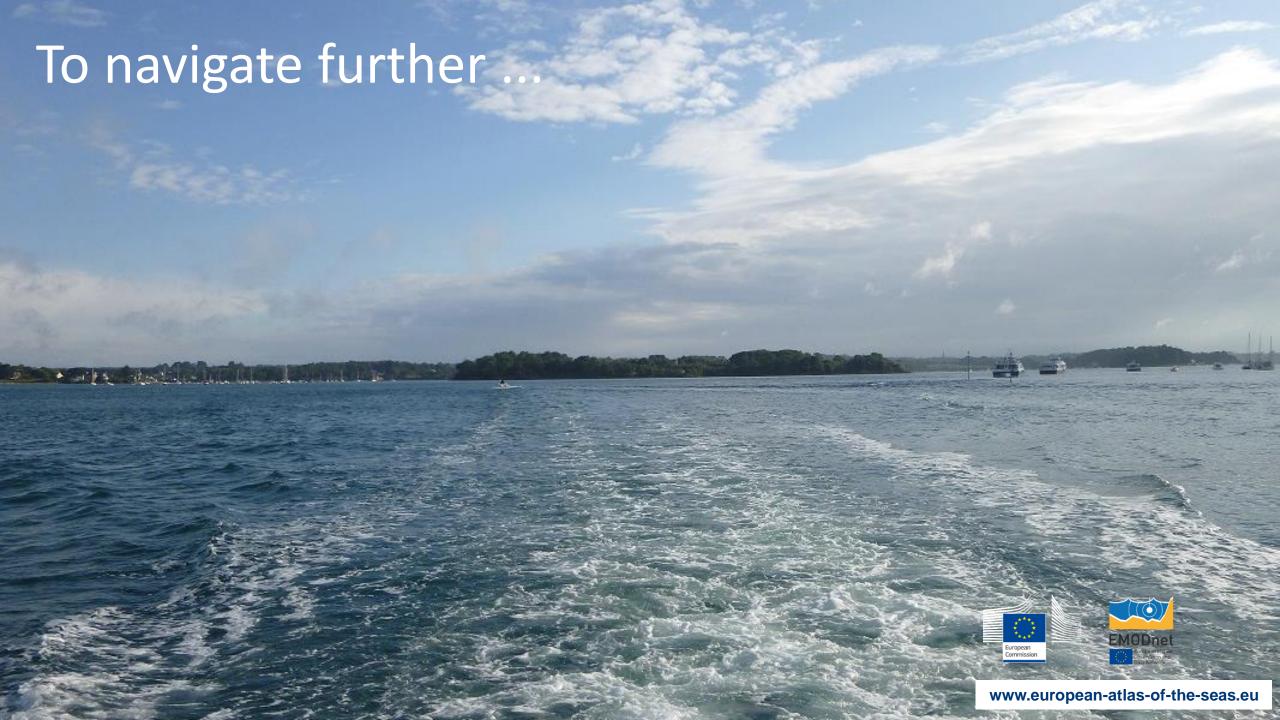

Which map do you need to find mussels cultivations?

=> Shellfish farms

Where is the nearest mussel cultivation located? At which distance?

=> To calculate the distance, go to the menu and activate the 'Measures Tool' in 'Advanced features'. Click on the ruler, chose the unit (kilometers), click on the location where you live and then on the nearest mussel farm (in purple as shown in the legend). The distance will appear in the measures window under 'Measurement Results'.

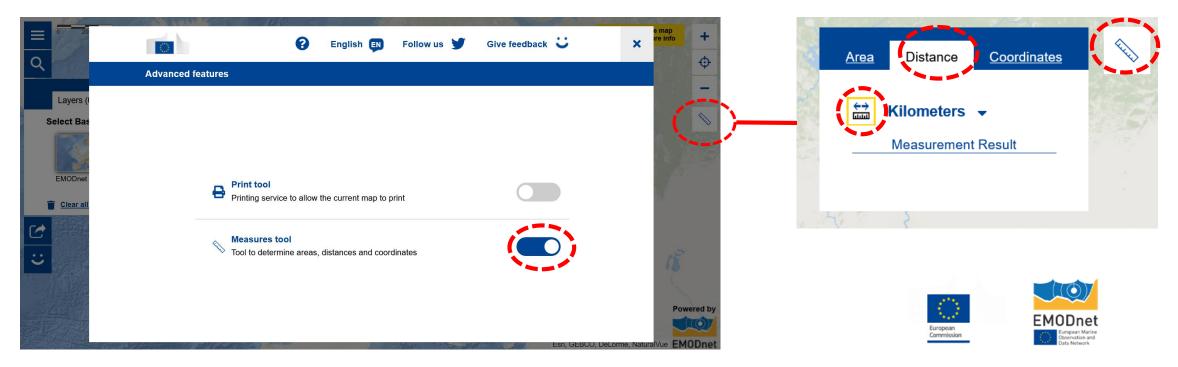

Where do you find the nearest fin fish cultivation? Measure the distances with the measurement tool.

=> Proceed the same way as with the mussel farm.

Where do you find most fin fish cultivation?

 $\Rightarrow$  Use the legend to find them on the map.

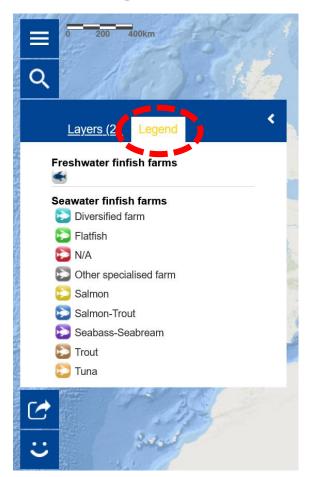

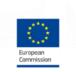

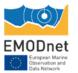

Where do you find most shellfish cultivation?

 $\Rightarrow$  Use the legend to find them on the map.

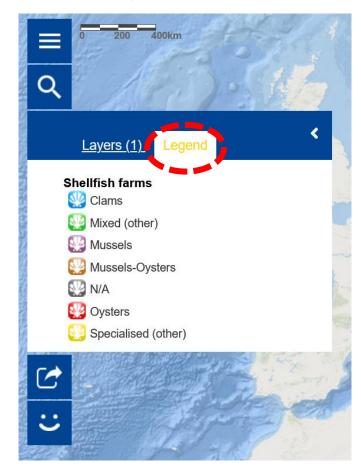

Which map do you have to add to find the algae production sites?

=> 'Macroalgae production facilities' and 'Microalgae production facilities'

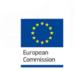

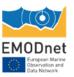

In which country is Kush Seafarms located? Can you show some mussel farms in this country on the above map?

=> It is located in Ireland. Zoom in the map to see where mussels farms are located. They appear in purple as shown in the legend.

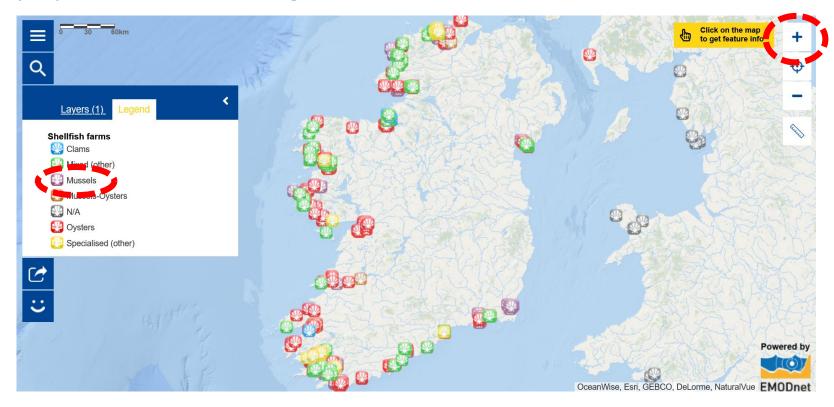

What do mussels grow on?

=> Mussels grow on ropes (See Euronews Ocean Episode video at 01:08)

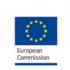

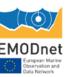

What are the characteristics of organic aquaculture?

## => It uses no fertilizers or pesticides to grow the shellfish (See Euronews Ocean Episode video at 01:23)

In which country is Lillafüred Trout Plant located? Can you show where this country is located using the map layer 'Countries'?

## => Hungary

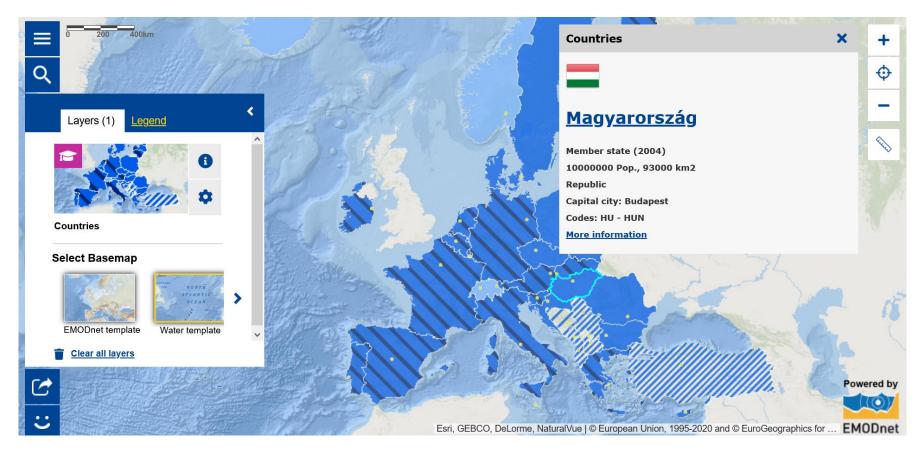

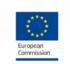

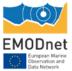

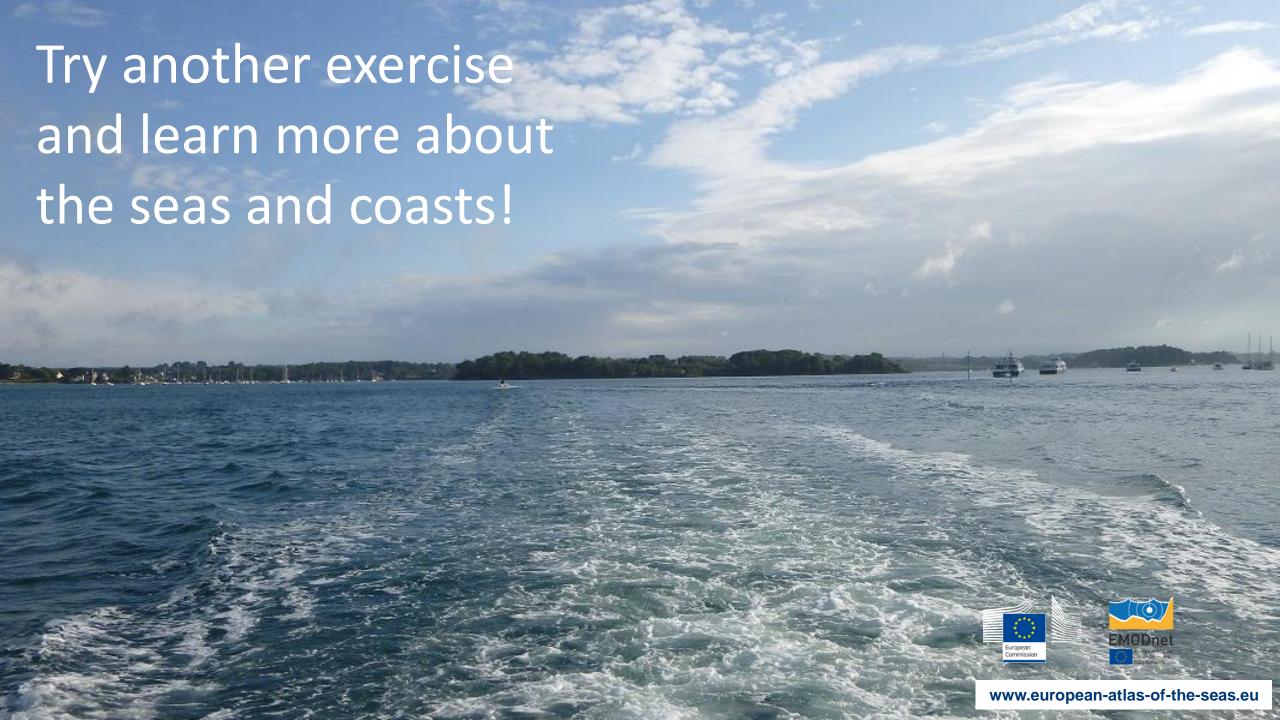